# Chapitre 8 Les structures de contrôle conditionnelles Leçon 1 Formes simples ou alternatives

# **I-** *Forme simple réduite*

# **a / Activité**

Ecrire un programme pascal qui permet de saisir un entier x et d'afficher le message « racine carré existe » si x est positif 0.

# **Pré-analyse**

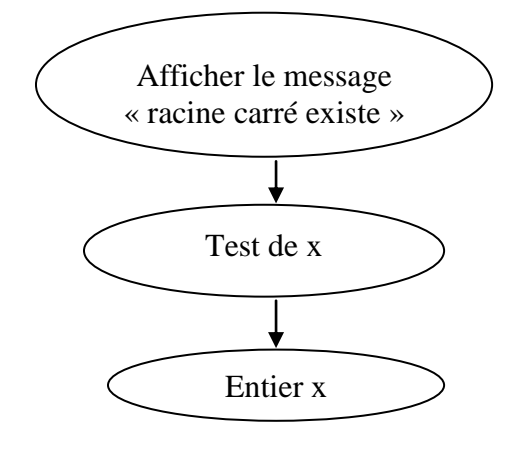

**Analyse Résultat** = Écrire (message) **Traitement =** message = [message  $\leftarrow$ "" ] Si x > 0 alors message ← "racine carré existe" Finsi x = Donnée ("Taper un entier : ") **Données :** x

# **Tableau de déclaration des objets**

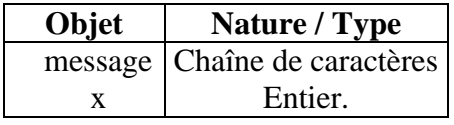

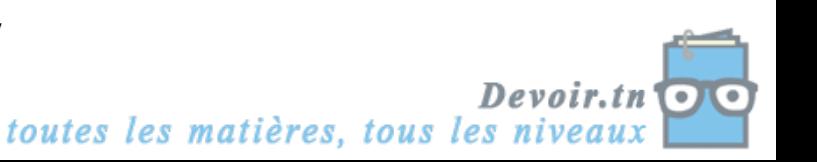

#### **Algorithme**

- 0) Début RACINE\_CARRE
- 1) Ecrire (" Taper un entier : "), lire (x)
- 2) message  $\leftarrow$  "" Si x > 0 alors
	- $message \leftarrow "racine carré existe"$
	- Finsi
- 3) Écrire (message)
- 4) Fin RACINE\_CARRE

**Traduction en Pascal PROGRAM** RACINE\_CARRE; **USES** WINCRT; **VAR** x : INTEGER; Message **:** STRING; **BEGIN** WRITE ('Taper un entier : '); READLN (x);  $message := "$ ; IF  $x > 0$  THEN Message := 'racine carré existe' ; WRITELN (message); **END.**

# **b / Définition**

Une structure de contrôle conditionnelle a **une forme simple réduite** si son traitement est exécutée quand la condition est vraie.

# **c / Vocabulaire et syntaxe**

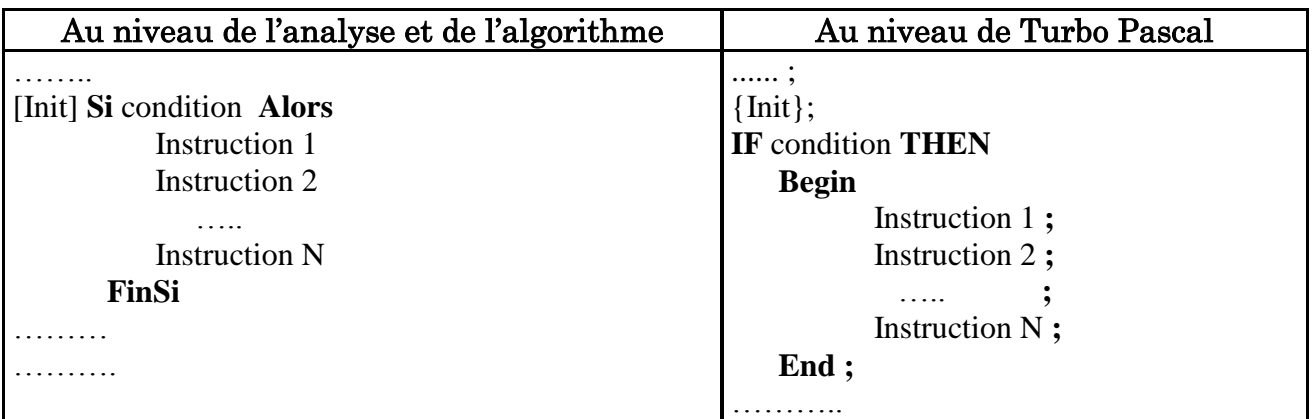

#### **Remarque :**

- [Init] est une suite d'instructions qui contient les initialisations.
- Condition est une expression booléenne qui peut donner soit la valeur vrai (true) soit la valeur faux (false).

# **II-** *Forme simple alternative ou complète* **a / Activité**

Ecrire un programme Pascal qui permet de :

- 1. Calculer la moyenne d'un élève à partir de trois notes N1, N2 et N3 de coefficients respectifs 1, 2, et 3
- 2. Afficher les messages :
	- « élève passe » si sa moyenne  $\ge$  = 10.
	- « élève redouble » sinon.

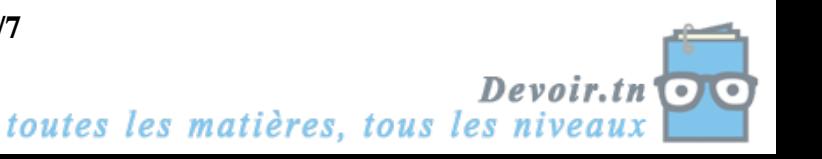

#### **Pré-analyse**

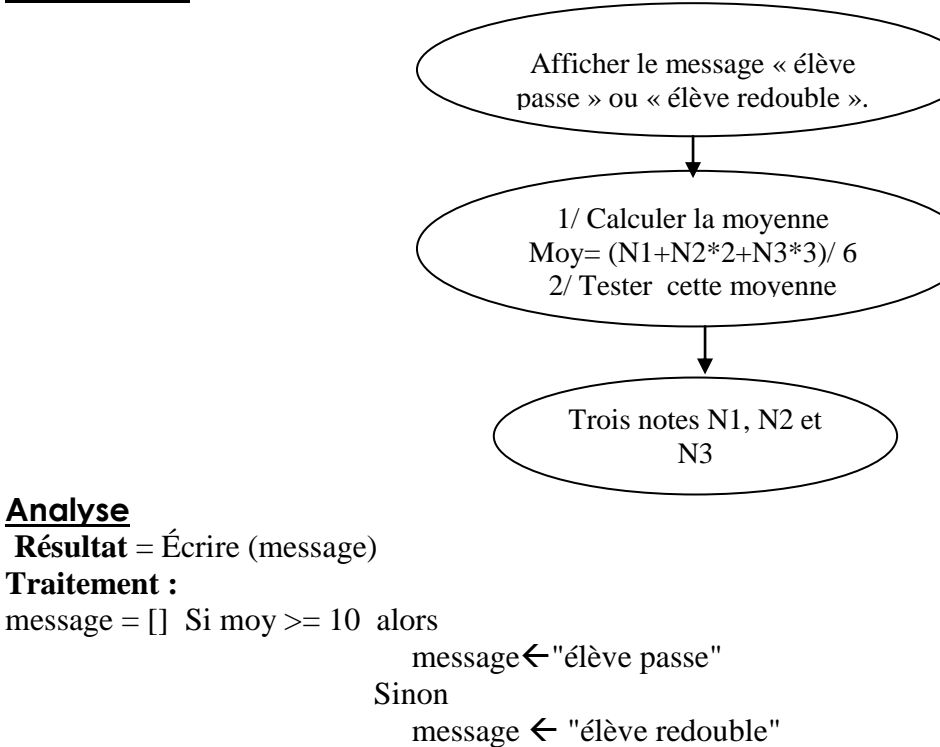

FinSi

moy  $\leftarrow$  (N1+N2\*2+N3\*3)/6 N1= Donnée (" Taper la 1<sup>ère</sup> note") N2= Donnée (" Taper la 2<sup>ème</sup> note") N3= Donnée (" Taper la 3ème note")

**Données :** N1, N2, N3

#### **Tableau de déclaration des objets**

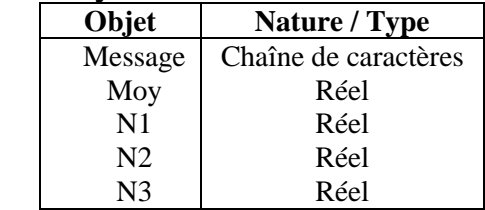

#### **Algorithme**

- 0) Début DECISION
- 1) Ecrire ("Taper la  $1^{$ ère note"), lire (N1)
- 2) Ecrire ("Taper la  $2^{\text{ème}}$  note"), lire (N2)
- 3) Ecrire ("Taper la  $3^{<sup>ème</sup> note"), lire (N3)$
- 4) moy  $\leftarrow$  (N1+N2\*2+N3\*3) / 6
- 5) Si moy  $>= 10$  alors

message ← "élève passe"

Sinon

message  $\leftarrow$  "élève redouble"

FinSi

- 6) Ecrire (message)
- 7) Fin DECISION

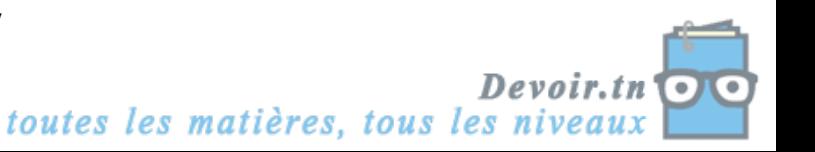

### **Traduction en Pascal**

**PROGRAM** DECISION; **USES** WINCRT; **VAR** N1, N2, N3, moy **:** REAL ; message : STRING; **BEGIN** WRITELN ('Taper la première note ');  $READ(N1);$ WRITELN ('Taper la deuxième note ');  $READ(N2)$ ; WRITELN ('Taper la troisième note ');  $READ(N3);$  $Moy:=(N1+N2*2+N3*3)/6$ **IF moy > = 10 THEN** message := 'élève passe' ELSE message := 'élève redouble' ; WRITE (message);

#### **END.**

#### **b / Définition**

Une structure de contrôle conditionnelle a une forme complète si suivant la valeur d'une condition, on exécute soit un traitement T1 soit un traitement T2.

Si la condition est vraie, alors traitement T1 est exécuté. Dans le cas contraire, traitement T2 est exécuté.

### **c / Vocabulaire et syntaxe**

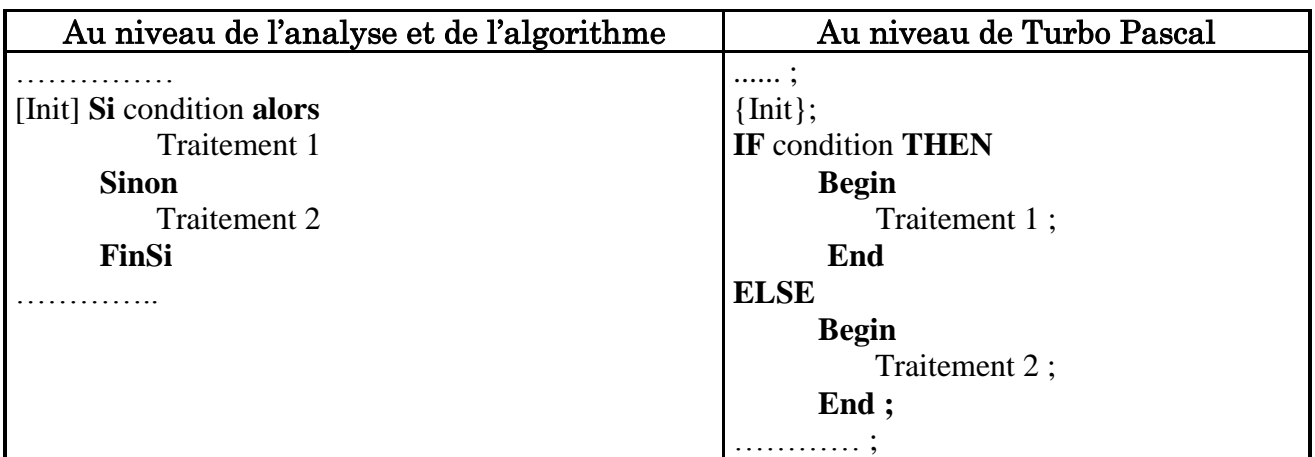

#### *Remarques* :

- 1. Dans un programme Pascal, le point virgule (**;**) avant le ELSE est interdit.
- 2. Au niveau de Turbo Pascal, lorsque Traitement 1 ou traitement 2 comporte plus qu'une instruction, il faut encadrer ce traitement entre Begin et End.

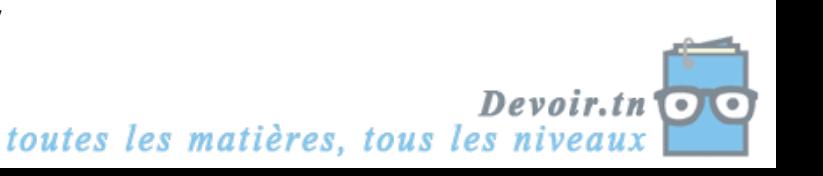

# Leçon 2

# Forme généralisée

# **II.** *Définition*

Les traitements de alors et de sinon peuvent être donnés sous la forme d'un traitement conditionnel : on parle dans ce cas de traitements conditionnels imbriqués.

# **III.** *Vocabulaire et syntaxe*

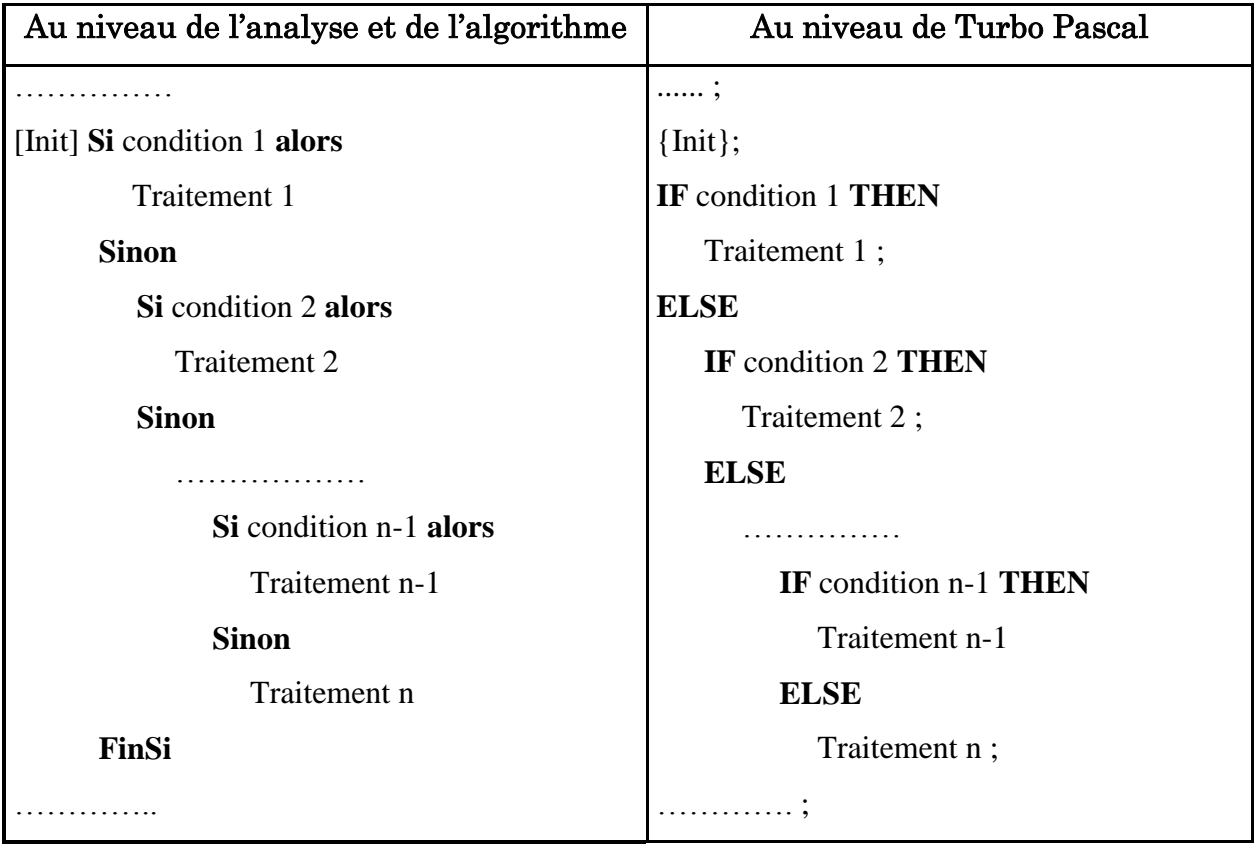

# **IV.** *Activité*

Ecrire un programme pascal qui permet de :

- 1. Calculer la moyenne d'un élève à partir de trois notes N1, N2 et N3 de coefficients respectifs 1, 2 et 3.
- 2. Afficher la mention correspondante.

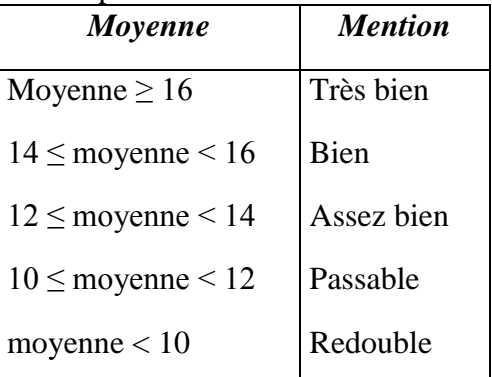

5/7<br>*toutes les matières, tous les niveaux* Devoir.tn

# **Analyse**

**Résultat** = Écrire ("La mention est : ", ment) **Traitement :** ment =  $\lceil \cdot \rceil$  Si moy  $\geq 16$  alors

> ment  $\leftarrow$  "très bien" Sinon Si moy  $\geq$  14 alors ment  $\leftarrow$  "bien" Sinon Si moy  $\geq 12$  alors ment  $\leftarrow$  "assez bien" Sinon Si moy  $\geq 10$  alors ment  $\leftarrow$  "passable" Sinon ment  $\leftarrow$  "redouble"

FinSi

moy  $\leftarrow$  (N1+N2\*2+N3\*3) / 6

N1= donnée (" Taper la 1ère note")

N2= donnée (" Taper la 2<sup>ème</sup> note")

N3= donnée (" Taper la 3ème note")

**Données :** N1, N2, N3

### **Tableau de déclaration des objets**

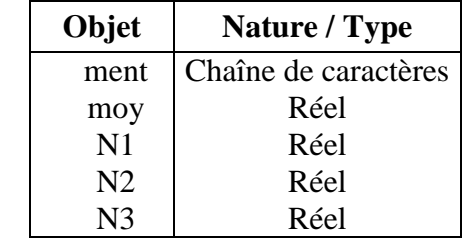

### **Algorithme**

0) Début MENTION

1) Ecrire ("Taper la  $1^{\text{ère}}$  note :"), lire (N1)

2) Ecrire ("Taper la  $2^{\text{eme}}$  note :"), lire (N2)

3) Ecrire ("Taper la  $3^{eme}$  note :"), lire (N3)

4) Moy  $\leftarrow$  (N1+N2\*2+N3\*3) / 6

5) Si moy  $\geq 16$  alors

FinSi

```
ment \leftarrow "très bien"
                      Sinon
                          Si moy \geq 14 alors
                             ment \leftarrow "bien"
                             Sinon
                                 Si moy \geq 12 alors
                                     ment \leftarrow "assez bien"
                                      Sinon
                                          Si moy \geq 10 alors
                                              ment \leftarrow "passable"
                                          Sinon
                                               ment \leftarrow "redouble"
6) Ecrire ("La mention est : ", ment)
7) Fin MENTION
```
Devoir.tn toutes les matières, tous les niveaux

#### **Traduction en Pascal**

```
PROGRAM MENTION;
USES WINCRT;
VAR 
       N1, N2, N3, moy : REAL;
       ment : STRING;
BEGIN
         WRITE ('Taper la 1<sup>ère</sup> note : ');
         READ(N1);WRITE ('Taper la 2<sup>ème</sup> note : ');
         READ(N2);WRITE ('Taper la 3<sup>eme</sup> note : ');
         READ (N3);Moy := (N1+N2*2+N3*3)/6;IF moy >= 16 THEN
            ment := 'très bien'
            ELSE
               IF moy >= 14 THEN
                 ment := 'bien'
               ELSE
                  IF moy >= 12 THEN
                    ment := 'assez bien'
                 ELSE
                    IF moy >= 10 THEN
                        ment := 'passable'
                    ELSE
                        ment := 'redouble' ;
         END ; 
         WRITE ('La mention est : ', ment);
END.
```
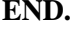

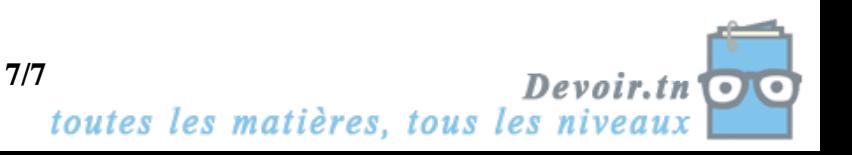